# **LAMMPS and Polymer models**

 Carsten Svaneborg, Associate Professor

Department of Physics, Chemistry, Pharmacy University of Southern Denmark Campusvej 55, 5320 Odense M zqex@sdu.dk Http://www.zqex.dk

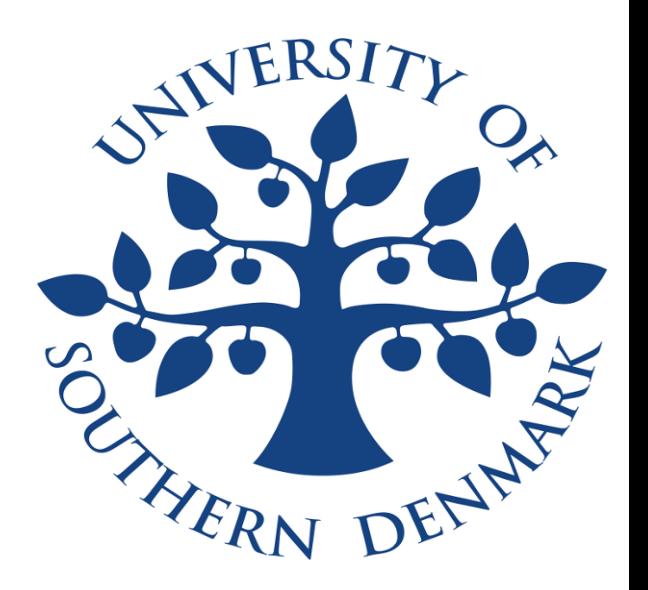

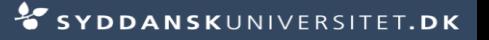

#### **Polymers**

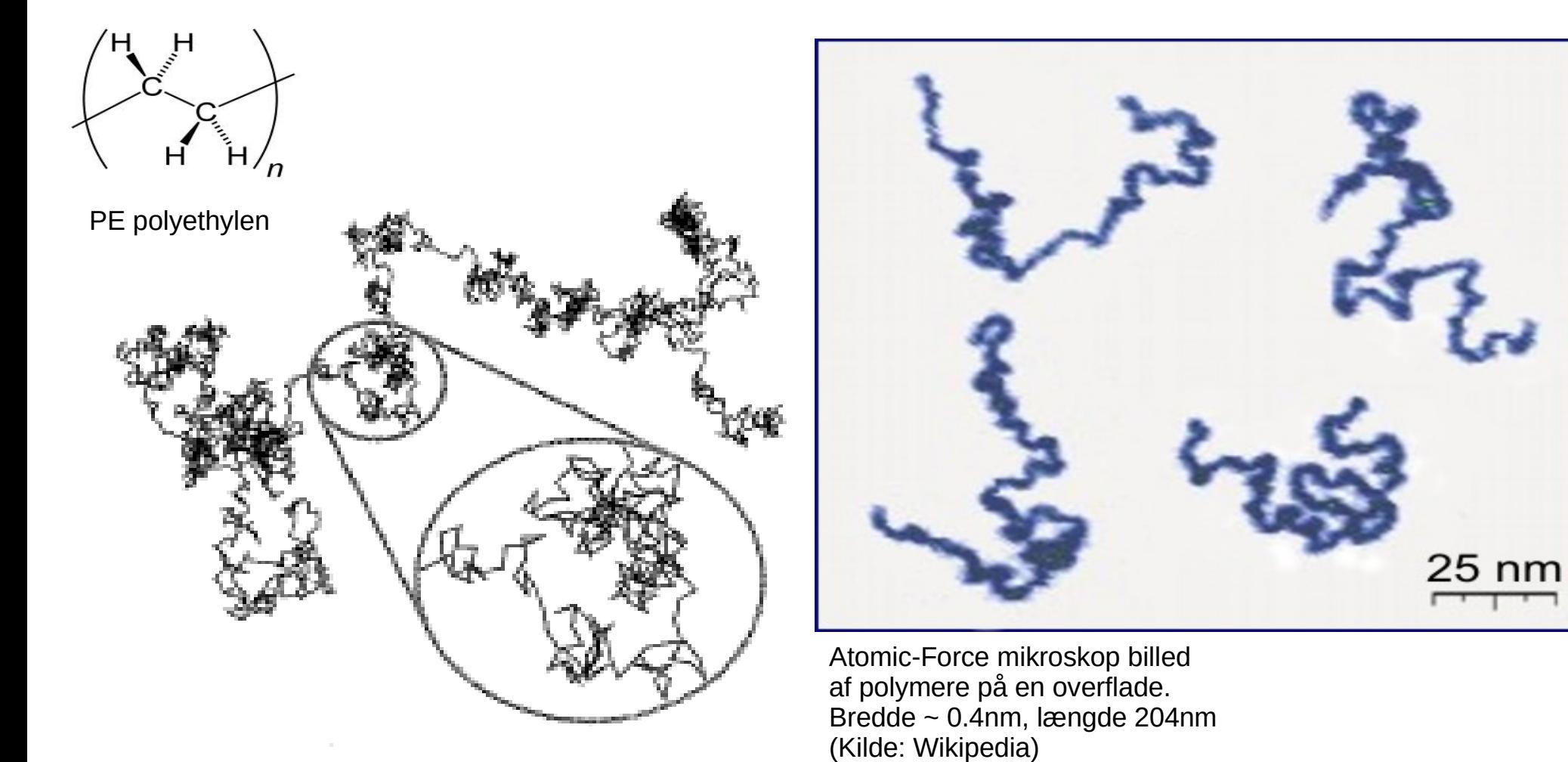

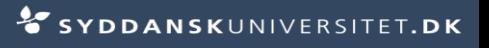

### **Kuhnification of polymers**

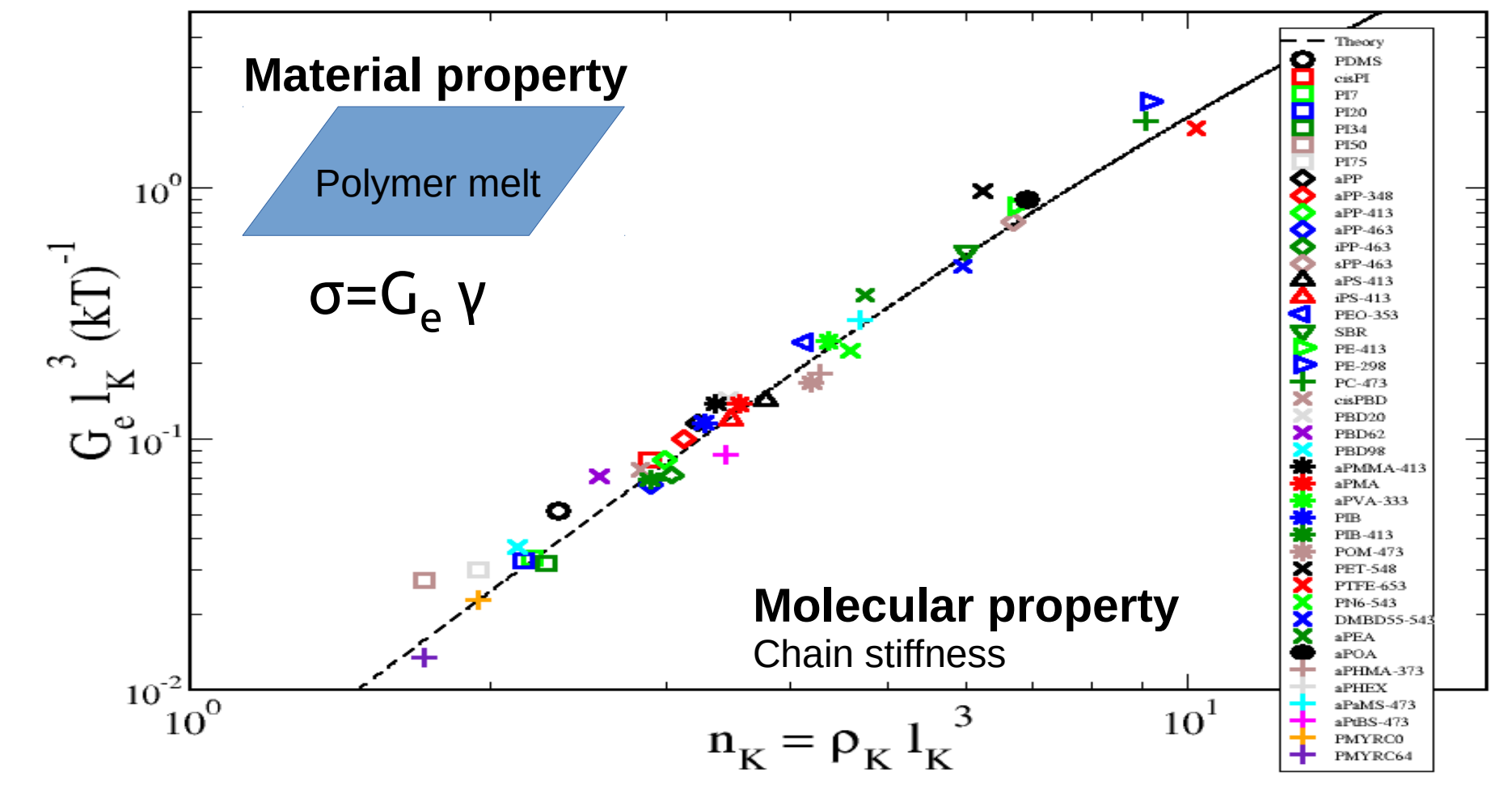

### **Kremer-Grest model**

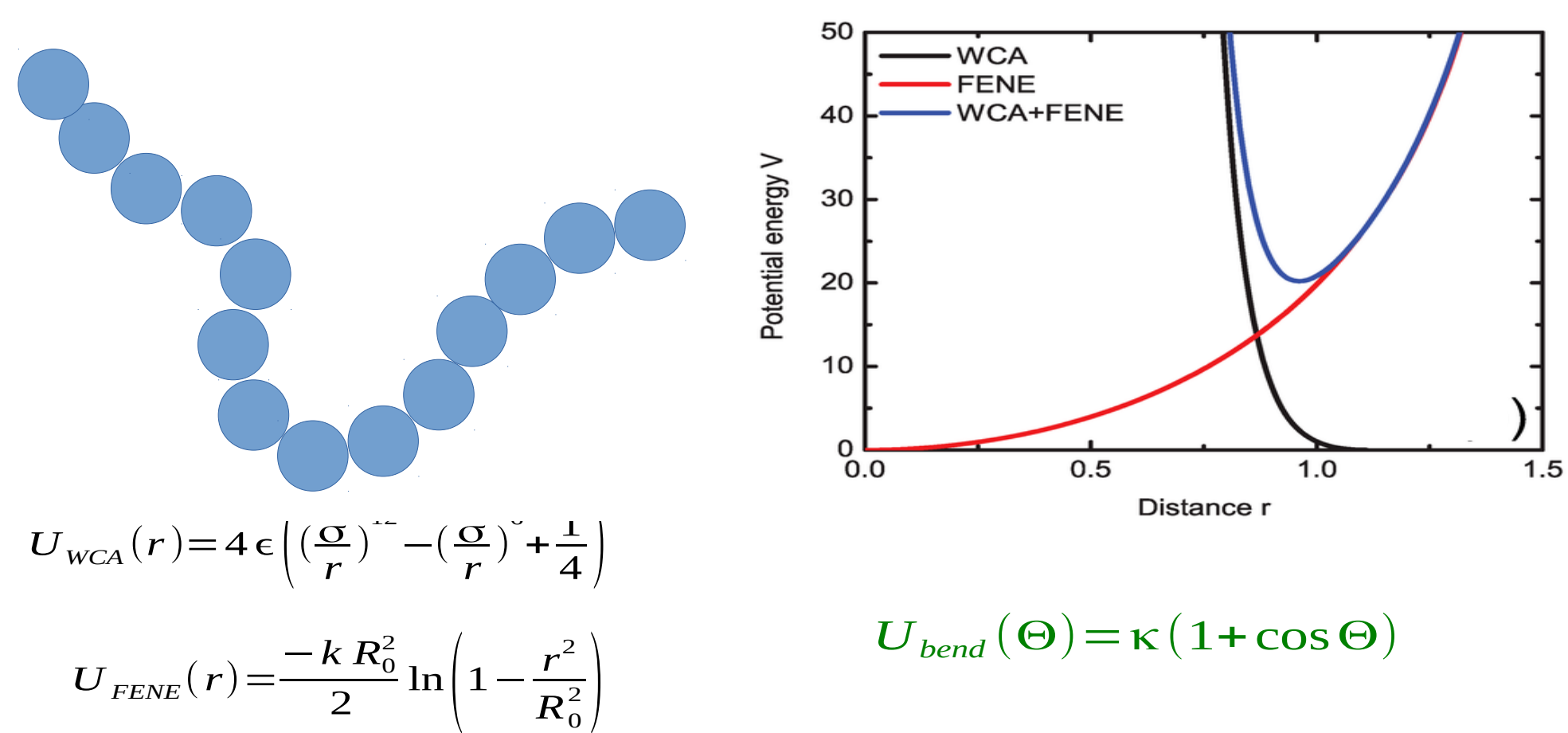

K. Kremer G. S. Grest "Molecular dynamics simulation for polymers in the presence of a heat bath" Phys. Rev. A 33, 3628 (1986).

#### **KG polymer melt**

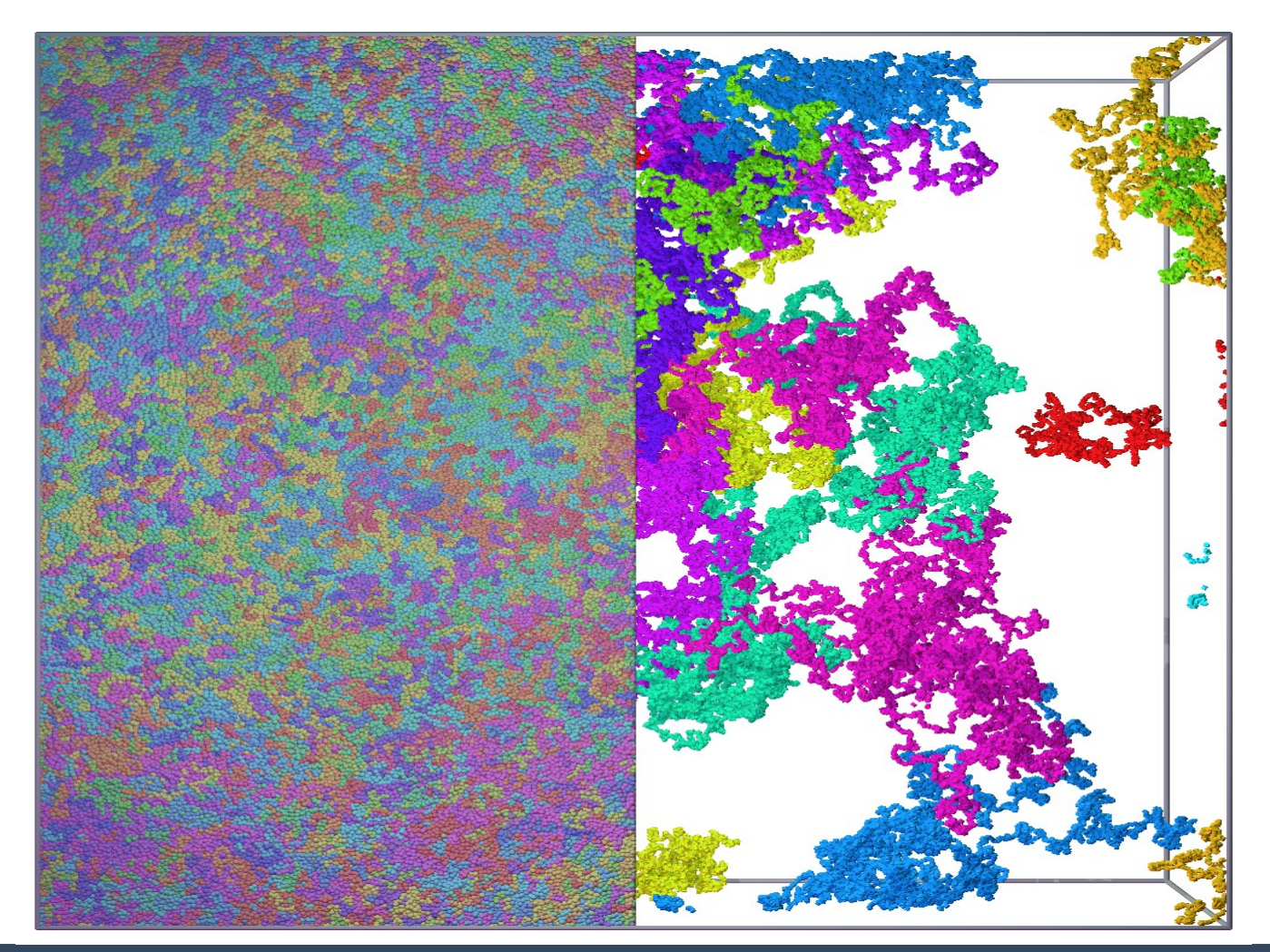

LAMMPS Modification: force capped LJ

CS, RE Multiscale Equilibration Phys.Rev. E 2016

#### **Fluctuations**

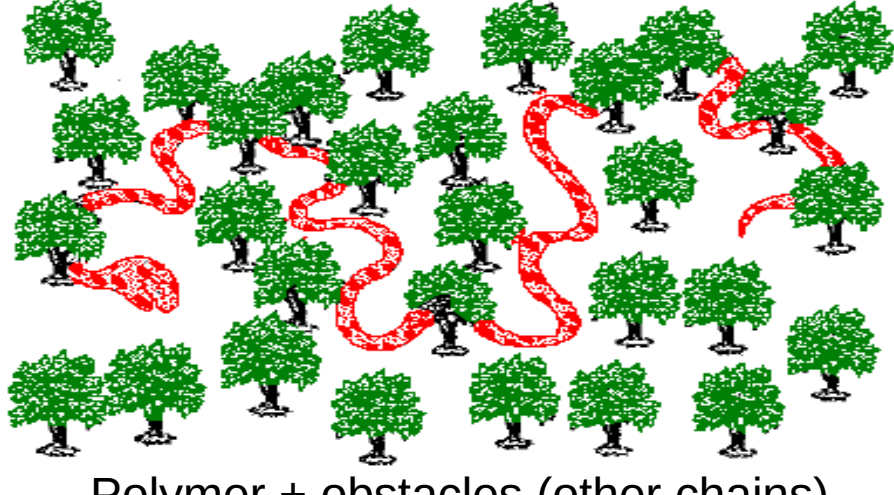

Polymer + obstacles (other chains) Thermal fluctuations of polymer

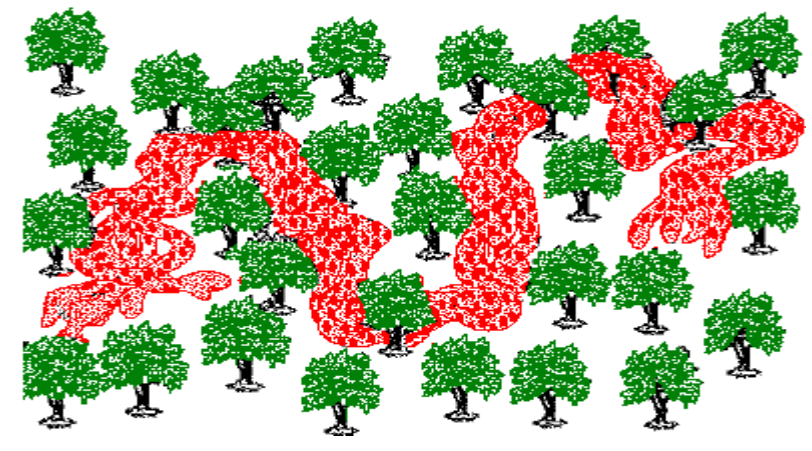

Topological state =

Ne monomers between entanglement points

Rubinstein Colby Polymer physics

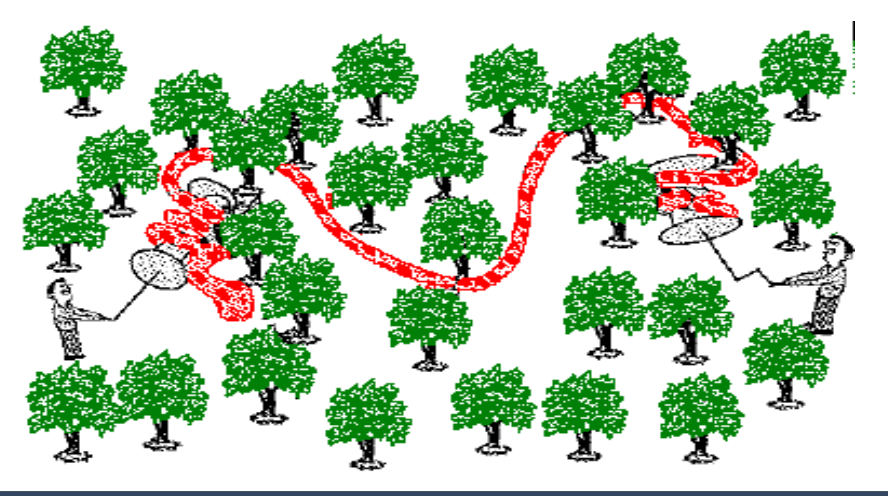

## **Topological analysis => Ge**

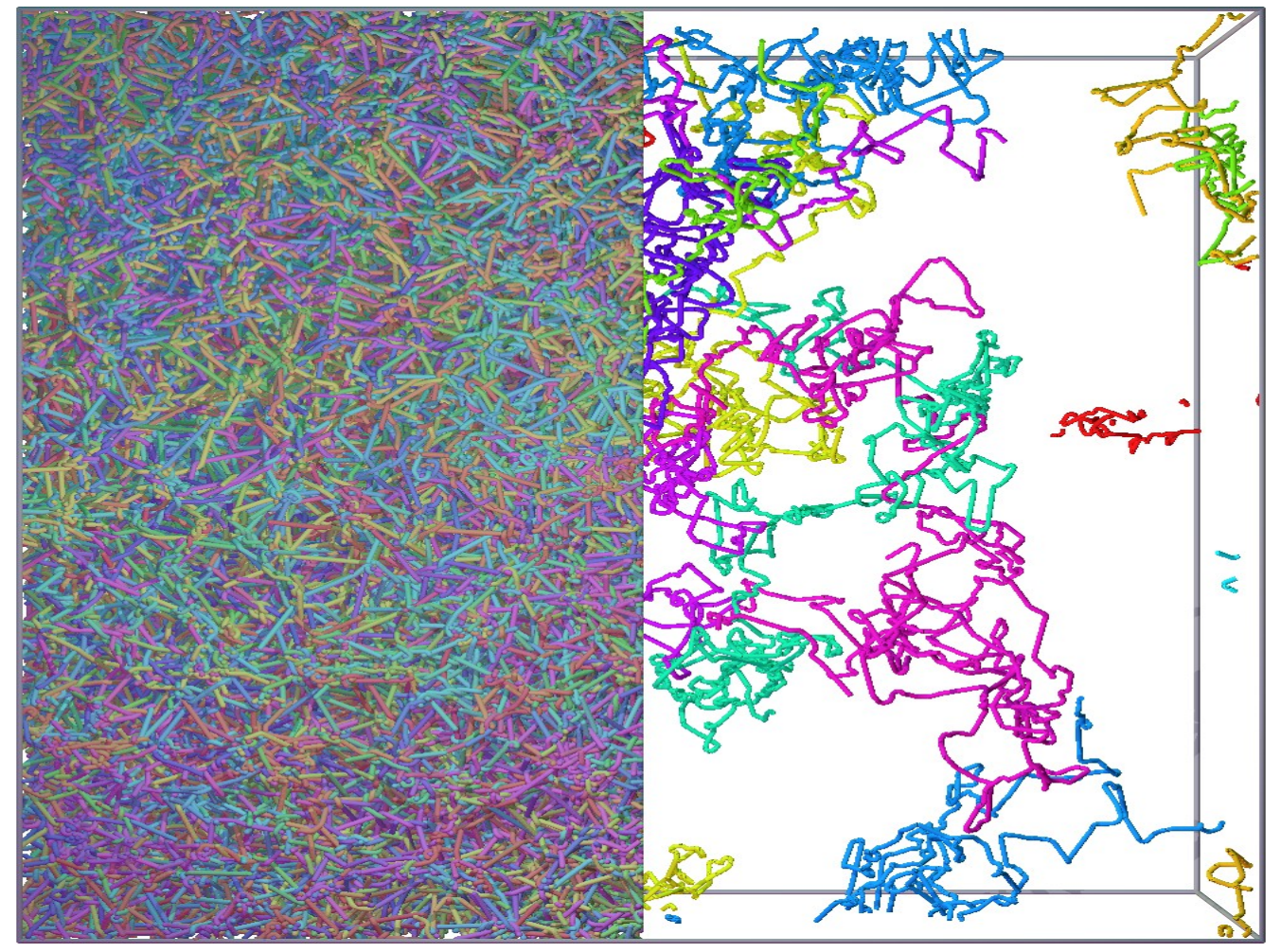

$$
G_e = \frac{n k_B T}{N_e}
$$

LAMMPS modification 1) Remove intramolecular pair interactions up to certain chemical distance

2) Minimize energy

PPA Method RE et al. Science 2004

### **Kuhnification of polymers**

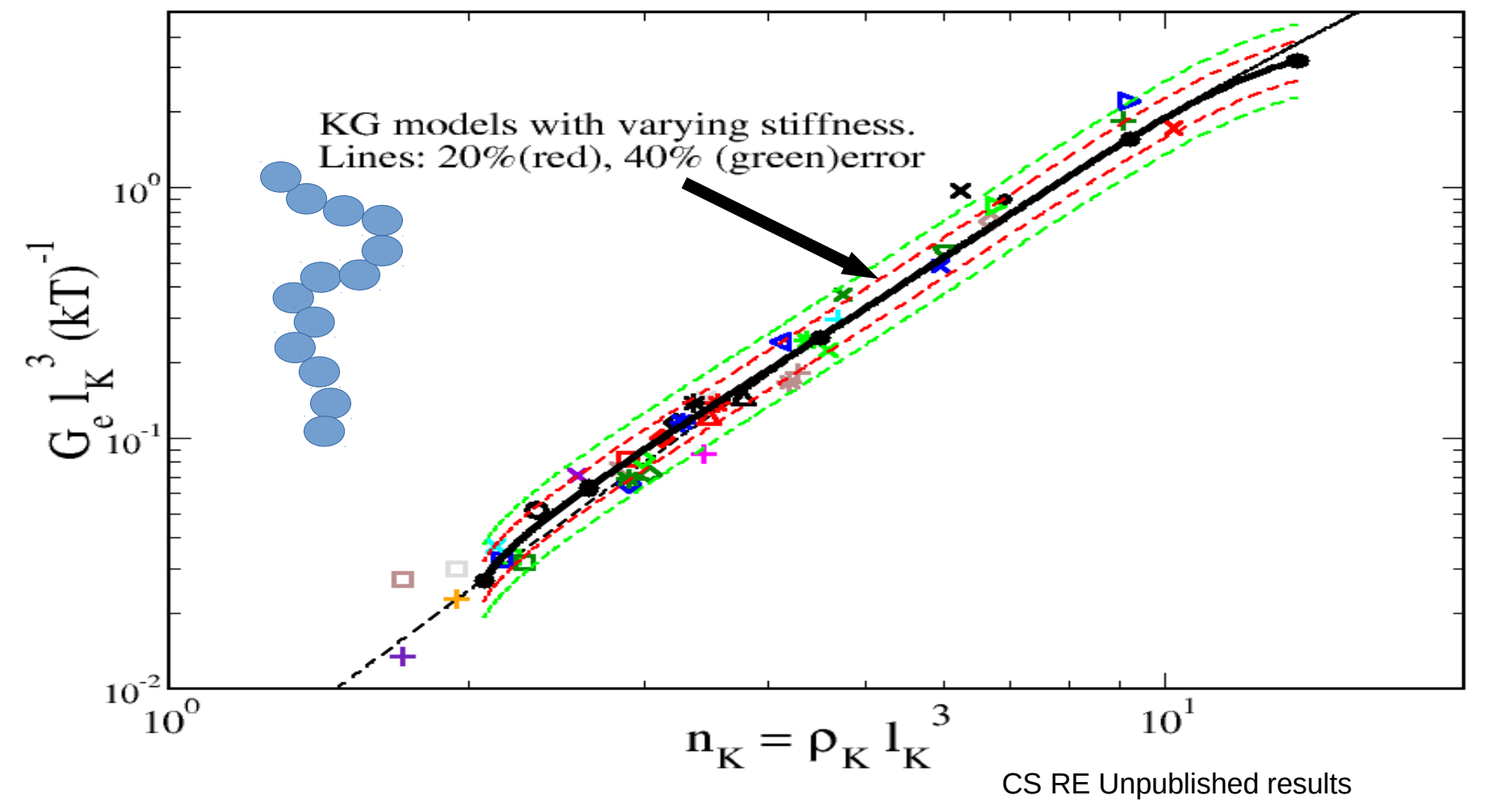

### **DPD SRP polymer models**

We expect DPD to be faster than KG.

Standard DPD does not preserve entanglements, but DPD+SRP can.

SRP = Segmental repulsive potential.

SRP => CG model with high aspect ratio, good for stiff filaments.

Sirk et al. J. Chem. Phys. 136, 134903 (2012) points) Kumar et al. J. Chem. Phys. 114, 6937 (2001) Goujon et al. J. Chem. Phys. 129, 034902 (2008)

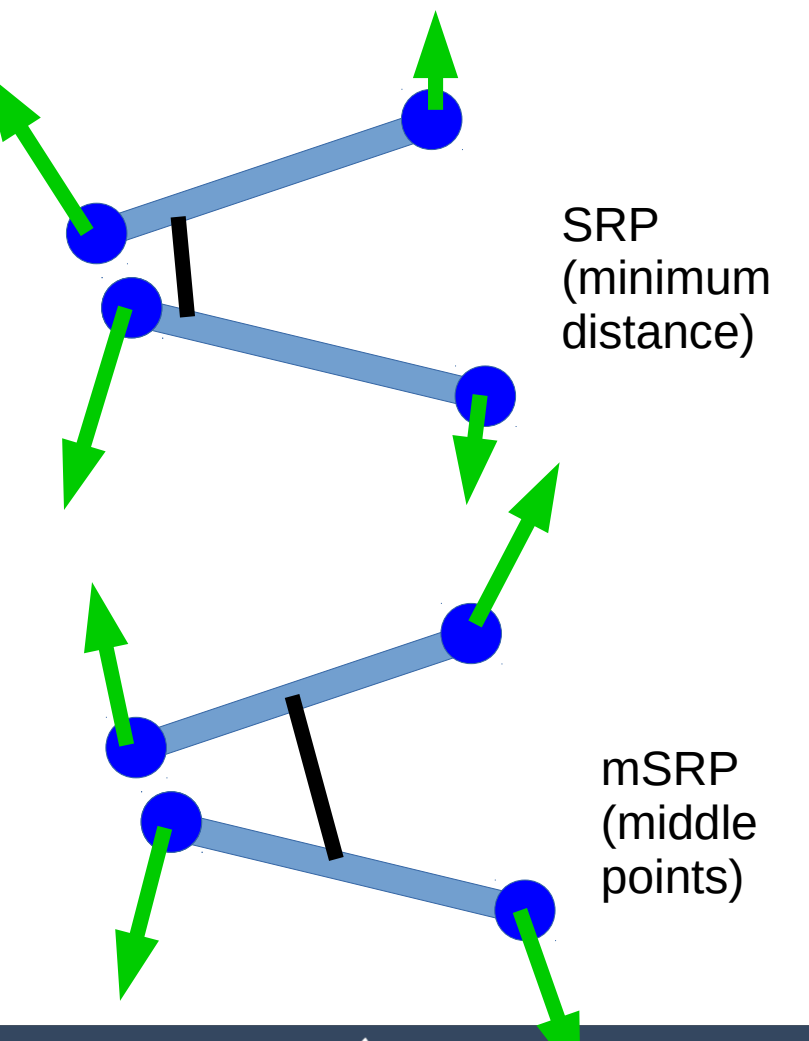

#### **Implementation LAMMPS**

Dummy particle always placed in the middle of bonds. Neighbor lists between Dummy particles used to determine Interacting bonds.

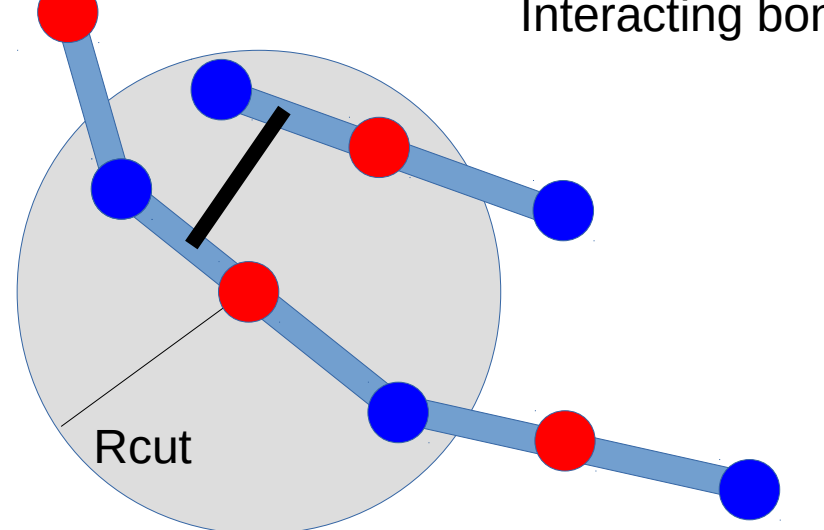

Sirk et al. J. Chem. Phys. 136, 134903 (2012) Kumar et al. J. Chem. Phys. 114, 6937 (2001) Goujon et al. J. Chem. Phys. 129, 034902 (2008)

 $F_{ij}^{SRP} = C(1 - r/r_c)\hat{r}_{ij}$ Force:  $r < r_c$ 

Lever rule for projecting force onto beads.  $L = 0.5$  for mid.

$$
F_{i1}^{SRP} = F_{ij}^{SRP}(L)
$$
  

$$
F_{i2}^{SRP} = F_{ij}^{SRP}(1 - L)
$$

pair\_style hybrid dpd 1.0 1.0 12345 srp 0.8 1 mid exclude yes pair\_coeff 1 1 dpd 60.0 4.5 1.0 pair\_coeff 1 2 none<br>pair\_coeff 2 2 srp 100.0 0.8

#### **Force extension relation**

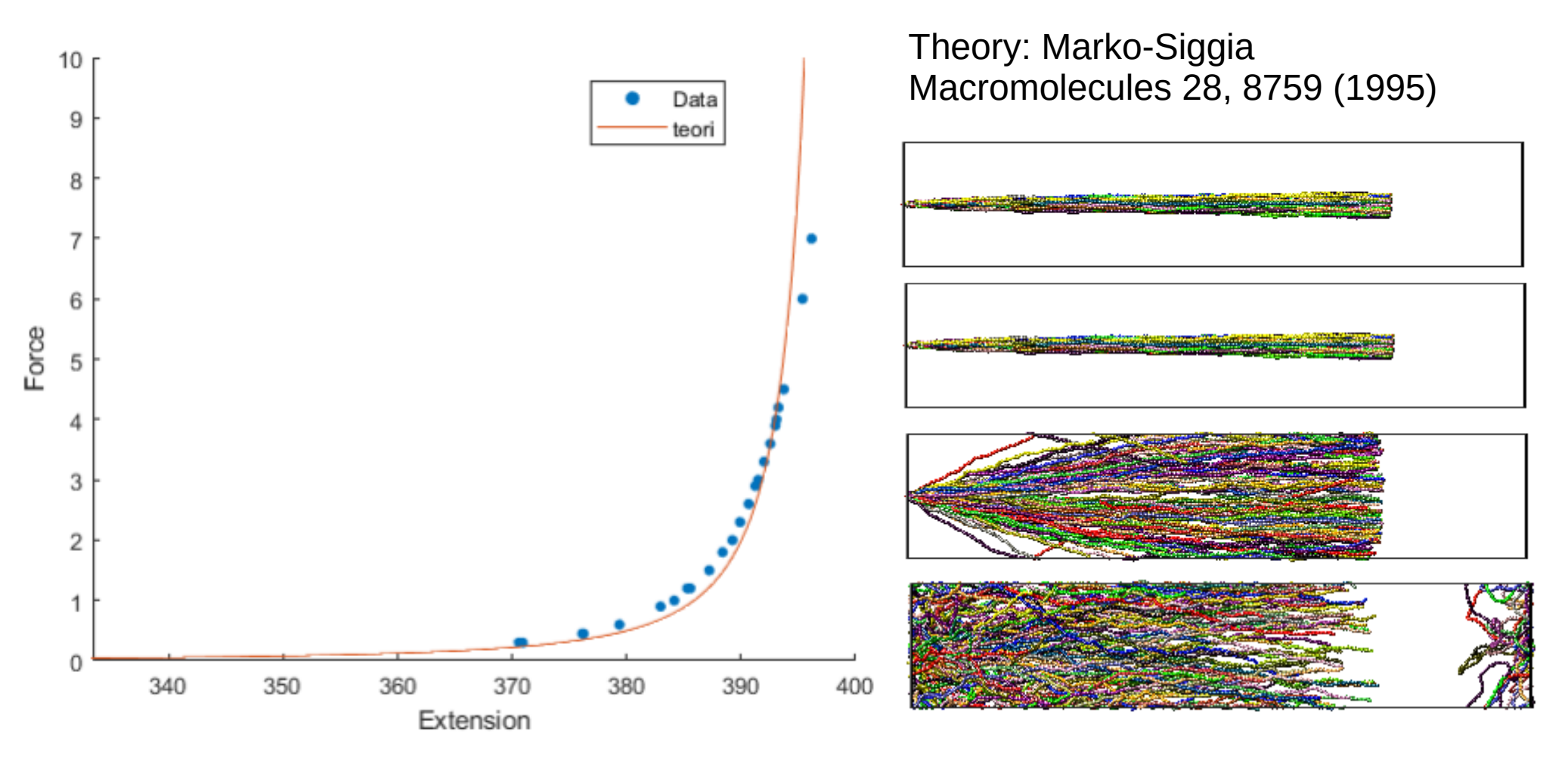

#### **Generation of DPD SRP gels of rigid chains**

Python:

from lammps import lammps,PyLammps lmp = lammps(name="zqex")  $L = PyLammps(ptr=Imp)$ 

Setting LAMMPS variable from python variable lmp.command("variable box equal %f" % box)

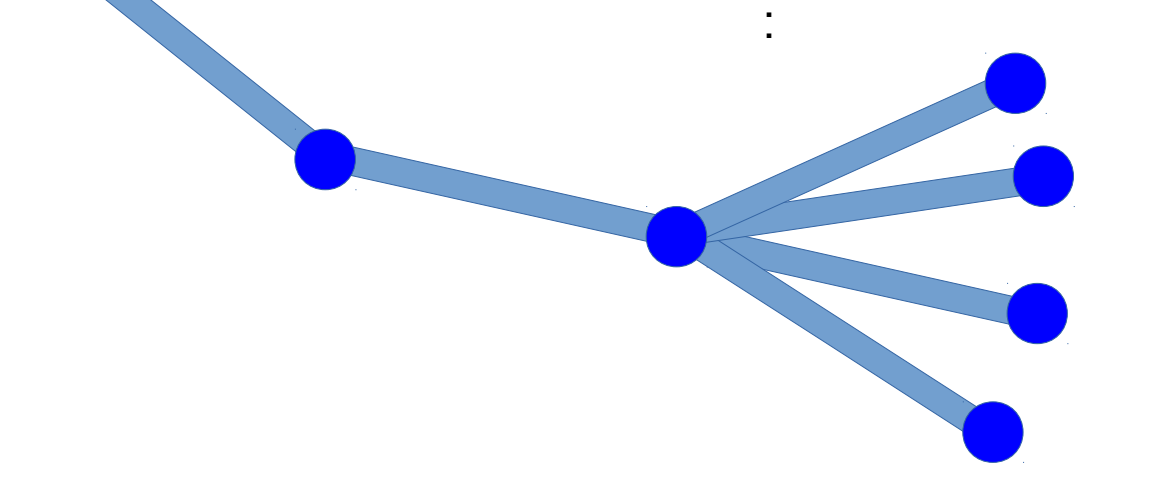

Use MC to generate grow chain step by step.

#### **Generating a step**

For each chain: start

 R=randompos(box) dR=randomdir(l0)

 atomprev=0 atomprevprev=0

L.atoms[atomno-1].position =  $R$ lmp.command("set atom %d type 1" % atomno)

for n in range(0,nbond): #add a bond

P=tuple(map(lambda x, y:  $x + y$ , R, dR))

 atomprevprev=atomprev atomprev=atomno atomno+=1

 L.atoms[atomno-1].position = PutInBox(\*P) lmp.command("set atom %d type 1" % atomno)

 if (atomprev>0): lmp.command("create\_bonds single/bond 1 %d %d" % (atomprev,atomno) )

if (atomprevprev>0 and atomprev>0):

lmp.command("create\_bonds single/angle 1 %d %d %d" % (atomprevprev,atomprev,atomno) )

#### **MC loop**

O=L.atoms[atomno-1].position #store old

P=tuple(map(lambda x, y:  $x + y$ , R, dRtrial)) L.atoms[atomno-1].position =  $PutInBox(*P)$  #Set coordinate of bead

dRtrial=rotatedir(dR[0],dR[1],dR[2],angle) #make trial by rotation of current bond around random vector

lmp.command("run 0")  $\qquad$  #evaluate PE  $e = L.eval("pe")$ 

 if e <= elast: #Metropolis algorithm for selecting trials  $elast = e$ naccept  $+= 1$  dR=dRtrial elif random.random() <= math.exp((elast-e)/temp):  $elast = e$ naccept  $+= 1$  dR=dRtrial else: L.atoms[atomno-1].position =  $O$  #reject and reinstate position nreject  $+1$ 

 if saveimage and frameno%everyframe==0: #Use dump image to generate images of growth dynamics lmp.command("group vis type 1") lmp.command("reset\_timestep %d" % (frameno) ) lmp.command("dump visualize vis image 1 img/\*.png type type adiam 1 bond type 5.5 zoom 1.6 view 0 270") lmp.command("dump\_modify visualize first yes pad 8") lmp.command("run 0") lmp.command("undump visualize")

```
 frameno+=1
```
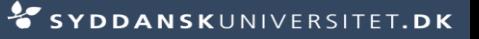

#### **Simulation of gel nK=10**

Topology violations?

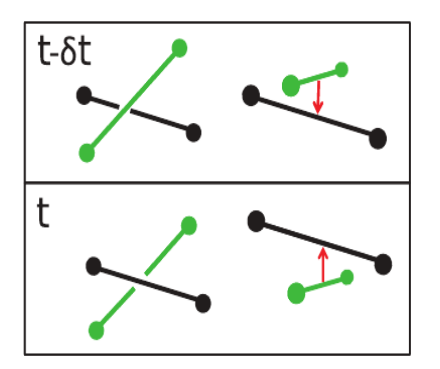

Implemented in LAMMPS.

None detected.

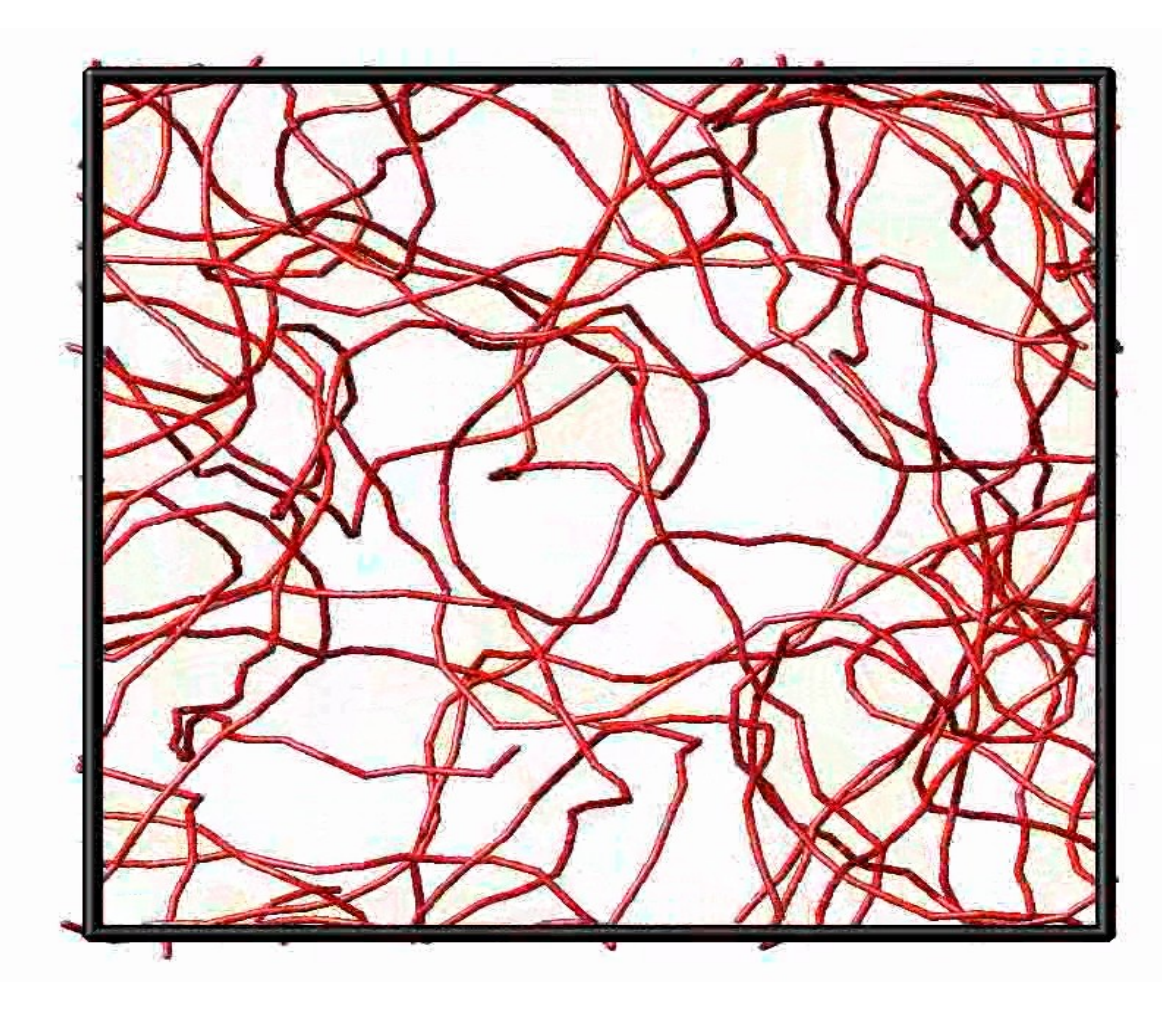

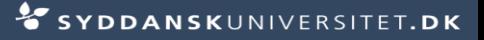

### **nK=1000 gel**

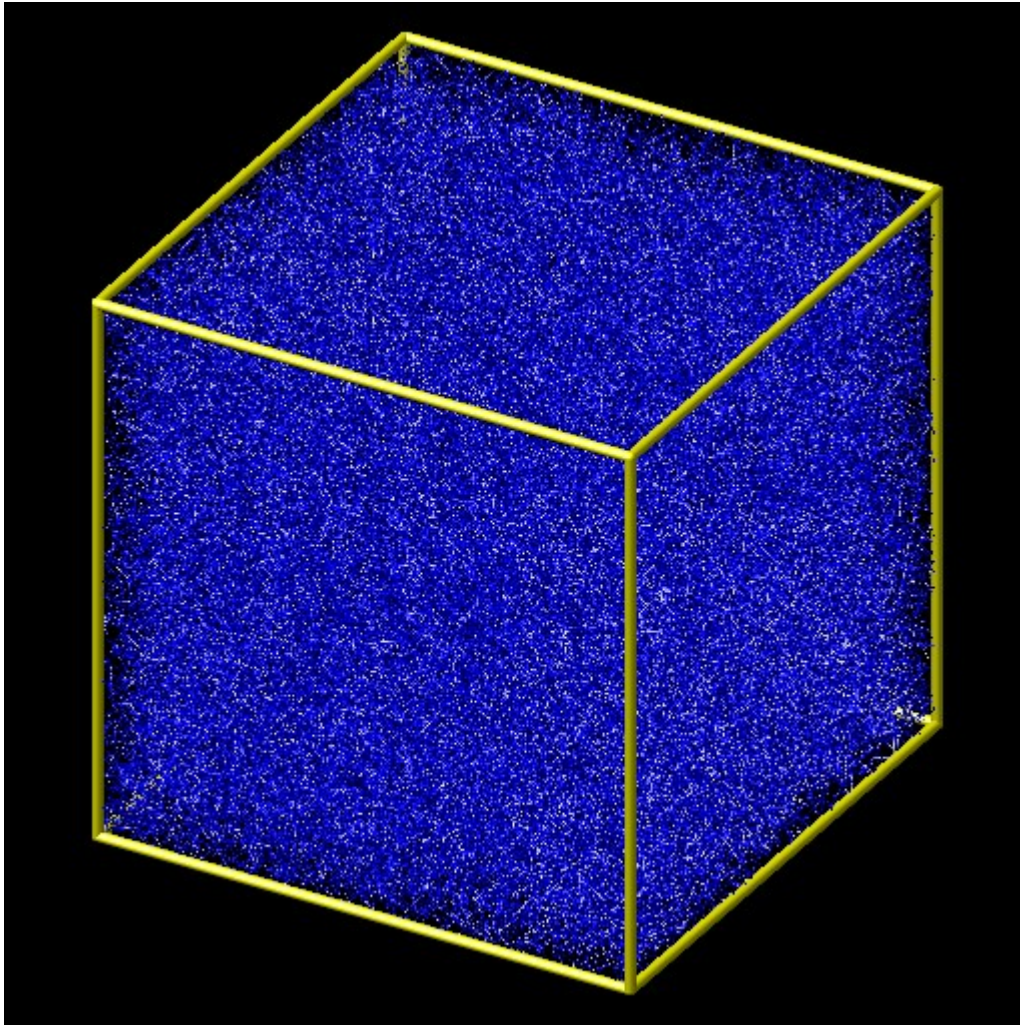

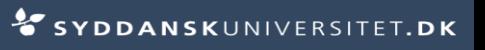

#### **KG + DPDSRP Ge moduli (WIP)**

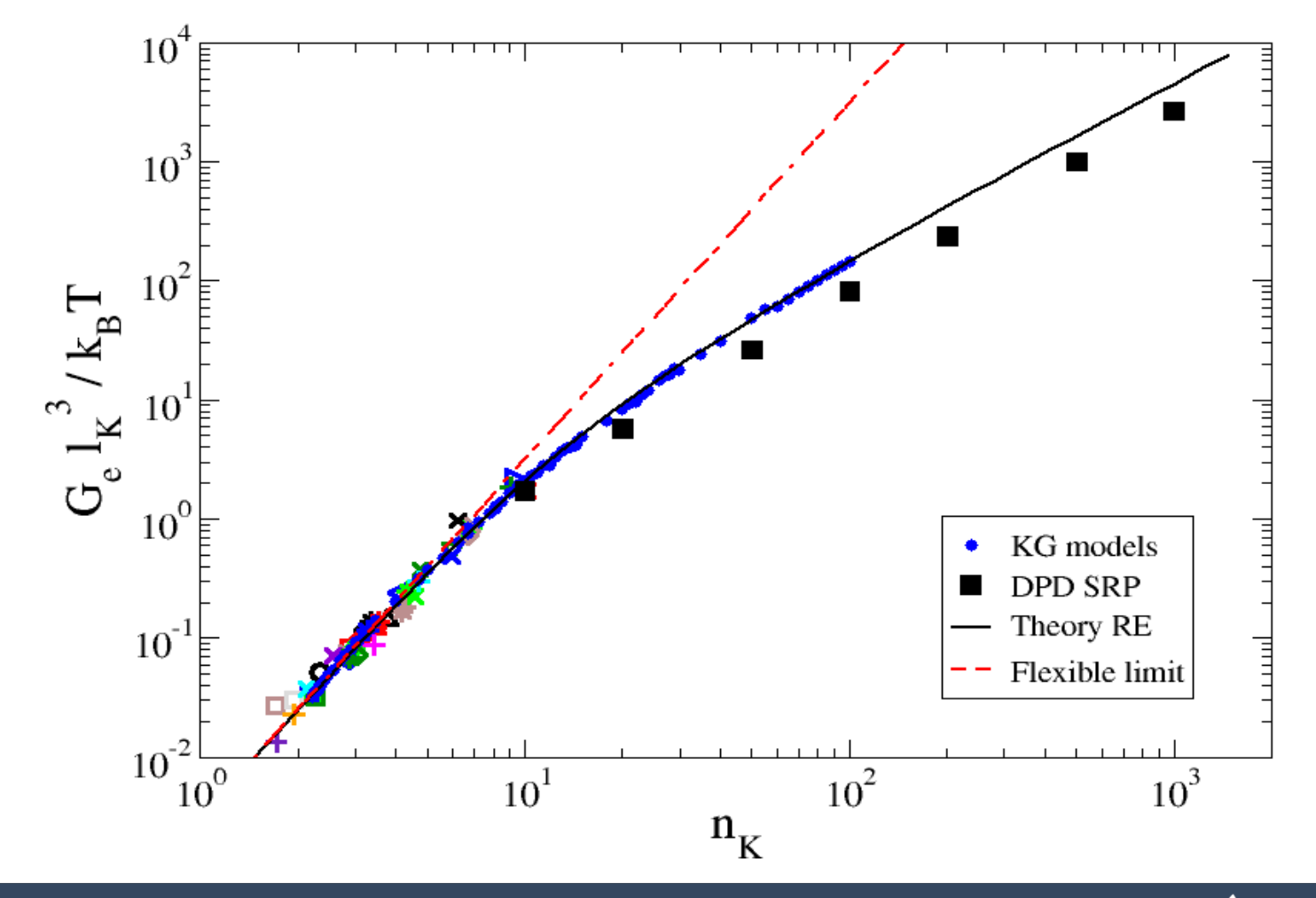

#### **Summary**

- Used LAMMPS for many years.
- Here presented some ideas towards modelling polymer systems.
- Contributed pair, bond, angle, dihedral, improper styles zero, and bond, angle harmonic shift

#### **Implemented a few fixes, computes, pair and bond styles, e.g.:**

- "Fix bond swap\_srp Bond swapping equilibration method for SRP
- fix\_quake to identify quakes in glassy colloidal systems.
- **fix network. Add springs between particles within cutoff distance**
- **fix nve constraint: NVE dynamics with fixed chunk CMs.**
- **Compute to tally interchunk pair and bond forces.**
- pair li cut with force cap
- bond fene break / fix bond breakcount Breakable FENE bonds with accounting.
- bond poly04 4th order polynomium bond potential
- Compute reduce.cpp do various moments e.g. <cos(theta)>
- npair.cpp excluding intramolecular interactions in chemical distance window
- error.cpp Saves error msg to file .final.